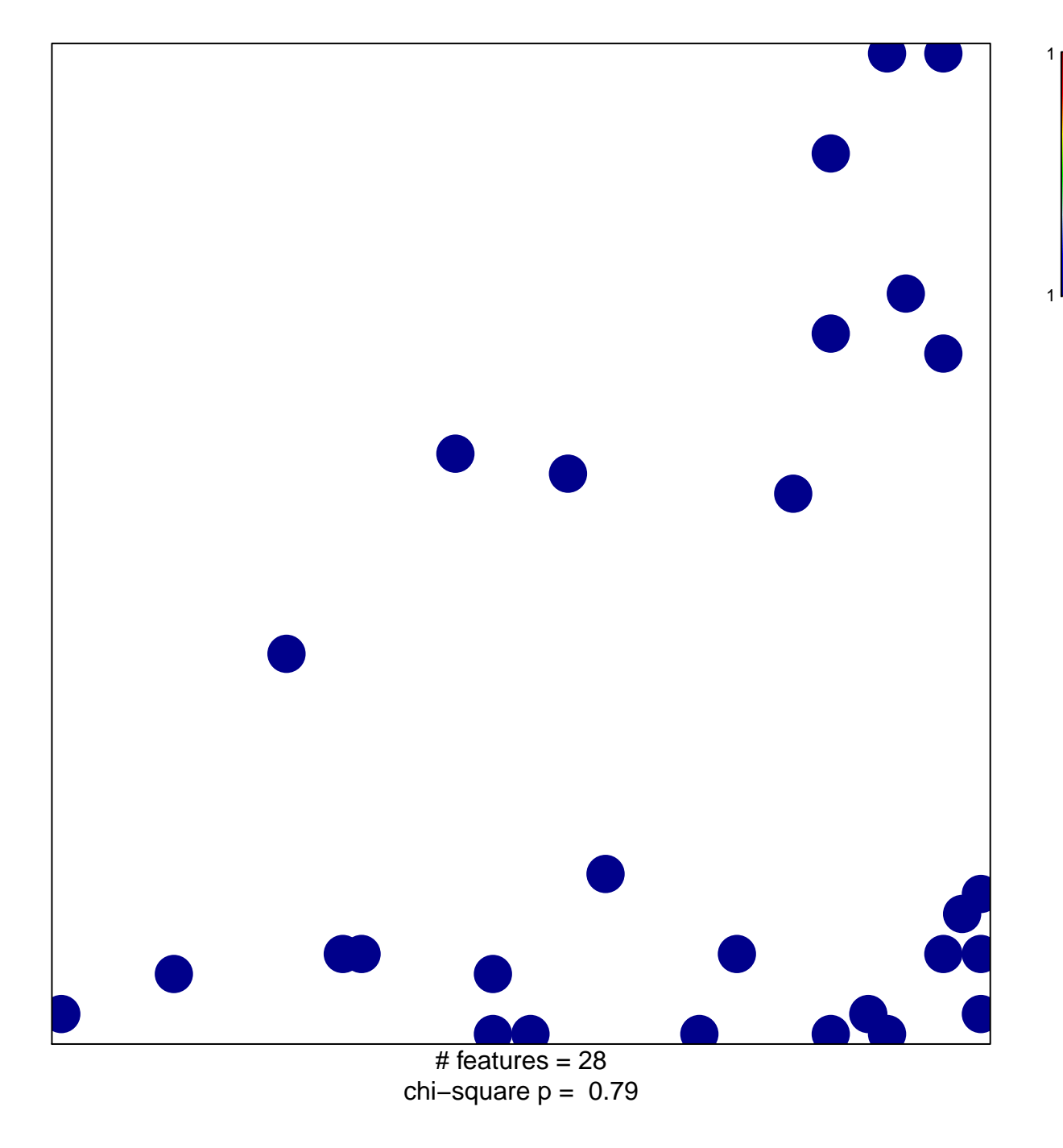

## **PID\_REELIN\_PATHWAY**

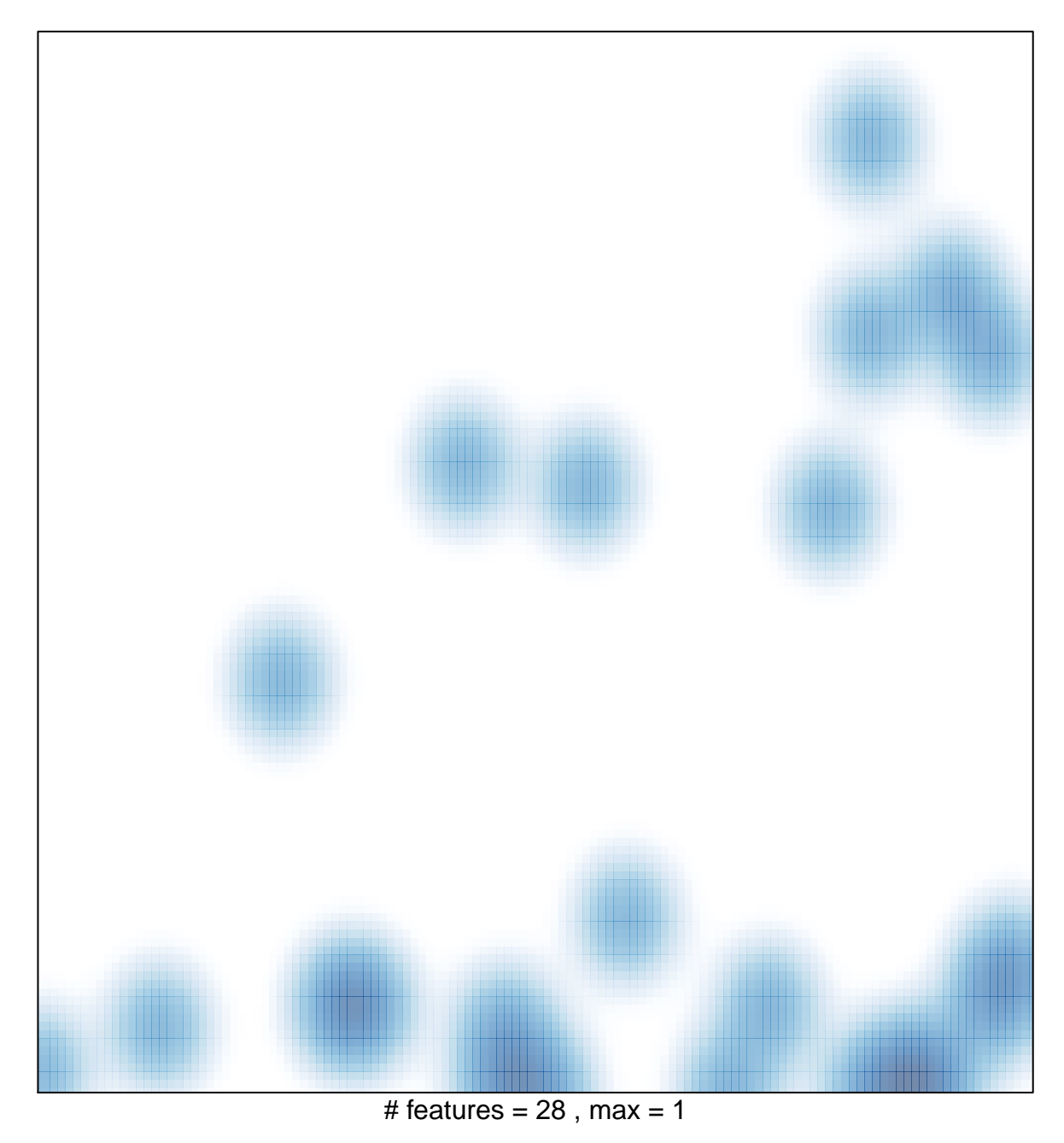